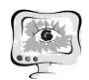

всеместно, но это наше ближайшей будущее – будущее, которое буквально находится в руках информационных технологии и разумного их использования.

#### Литература

1. Информационные технологии в здравоохранении [Электронный ресурс] https://sparm.com/publications/informaczionnye-tehnologii-v-mediczine (дата обращения: 19.04.2021)

2. Информационные технологии в медицине [Электронный ресурс] https://info-farm.ru/alphabet\_index/i/informacionnye-tekhnologii-v-medicin.html (дата обращения: 20.04.2021)

3. Муслимов М.И. Здравоохранение - как фактор революционных преобразований в отрасли // Современные проблемы здравоохранения и медицинской статистики. – 2018., №3

4. Печать органов: как продвинулись технологии 3D-биопринтинга и что мешает их развитию [Электронный ресурс] HTTPS://RB.RU/LONGREAD/BIOPRINTING/ (дата обращения: 20.04.2021)

А.А. Новожилов

# МАТЕМАТИЧЕСКАЯ МОДЕЛЬ ГЕМОДИНАМИКИ НИЖНИХ КОНЕЧНОСТЕЙ

### (Уфимский государственный авиационный технический университет)

Аннотация: в данной статье рассматриваются математические модели и инструменты, существующие на данный момент.

Ключевые слова: математическая модель; гемодинамика; Python; MATLab; венозное русло; уравнение.

Темой данной работы является «Математическая модель гемодинамики нижних конечностей». Актуальной проблемой в современном мире является патологии сердечно-сосудистая системы. В то время как заболевания в сердечно-сосудистой системе могут пагубно повлиять на состояние человека. Сердечно-сосудистая система является основным средством, которое поставляет артериальную кровь в органы и отводит от органов венозную кровь. Эффективным способом является диагностика с помощью математических моделей. Для эффективной работы такой диагностики необходимо обеспечить ее входными данными с неинвазивными датчиками, которые с помощью программных инструментов будут обработаны. В связи с этим стоит произвести анализ существующих решений. Далее приведены различные методы моделирования.

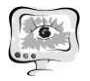

#### Анализ существующих решений

# Граничные условия для решеточных уравнений Больцмана в приложениях к задачам гемодинамики [1]

Рассматривается одномерная трехскоростная кинетическая решеточная модель уравнения Больцмана, которая в рамках кинетической теории описывает распространение и взаимодействие частиц трех типов. Данная модель представляет собой разностную схему второго порядка для уравнений гидродинамики. Ранее было показано, что одномерная кинетическая решеточная модель уравнения Больцмана с внешней силой в пределе малых длин свободного пробега также эквивалентна одномерным уравнениям гемодинамики для эластичных сосудов, эквивалентность можно установить, используя разложение Чепмена – Энскога. Внешняя сила в модели отвечает за возможность регулировки функциональной зависимости между площадью просвета сосуда и приложенного к стенке рассматриваемого сосуда давления. Таким образом, меняя форму внешней силы, можно моделировать практически произвольные эластичные свойства стенок сосудов.

$$
f_{-1}(t + \Delta t, x - c\Delta t) - f_{-1}(t, x)
$$
  
=  $\frac{\Delta t}{\tau + \frac{\Delta t}{2}} \Big( f_{-1}^{eq}(t, x) - f_{-1}(t, x) \Big)$   
-  $\frac{\tau}{2c^2 \left( \tau + \frac{\Delta t}{2} \right)} \Phi(x) \Big( \Phi(x + c\Delta t) - \Phi(x - c\Delta t) \Big)$ 

Данная модель требует глубоких теоретических знаний прикладной математики, на изучении которых может уйти очень много времени.

# Математическая модель сдвиговых течений в вене при наличии облитерирующего тромба [2]

Разработана численная модель распространения возмущений скорости тока крови и давления по кровеносному сосуду с тромбом, расположенным в точке венозной бифуркации, и их влияния на динамику тромба. Модель построена в акустическом (линейном) приближении. Результаты расчетов позволят определить условия возникновения резонансных колебаний тромба, которые могут привести к его отрыву и тромбоэмболии.

Уравнения движения однородной несжимаемой вязкопластической среды (для вектора скорости v, давления P и шести компонентов s<sub>ii</sub> тензора напряжений S)

$$
\rho \left( \frac{\partial u}{\partial t} + v_z \frac{\partial u}{\partial z} \right)
$$
  
=  $-\frac{\partial \tilde{P}}{\partial r} + \frac{1}{r} \frac{\partial}{\partial r} \left( r \times 2 \left( \mu + \frac{\tau_s}{U} \right) \frac{\partial u}{\partial r} \right) + \frac{\partial}{\partial z} \left( \mu \left( \frac{\partial u}{\partial z} + \frac{\partial v}{\partial r} \right) \right)$   
 $-\frac{2u}{r^2} \left( \mu + \frac{\tau_s}{U} \right),$ 

International Scientific Conference Proceedings<br>
PIT 2021 "Advanced Information Technologies and Scientific Computing"

| International Scientific Conference Proceedings                                                                                                    | PIT 2021 |
|----------------------------------------------------------------------------------------------------|----------|
| "Advanced Information Technologies and Scientific Computing"                                                                                                    | PIT 2021 |
| $\rho \left( \frac{\partial u}{\partial t} + u \frac{\partial v_z}{\partial r} + v_z \frac{\partial u}{\partial z} \right) = -\frac{\partial \tilde{P}}{\partial z} + \frac{1}{r} \frac{\partial}{\partial r} \left( \mu \left( \frac{\partial u}{\partial z} + \frac{\partial v}{\partial r} \right) \right) - \frac{\partial}{\partial z} \left( 2 \left( \mu + \frac{\tau_s}{U} \right) \frac{\partial v}{\partial z} \right),$ |          |
| $\frac{1}{r} \frac{\partial (r u)}{\partial r} + \frac{\partial v}{\partial z} = 0$                                                                                                    |          |
| $\rho \frac{dv}{dt} = -\text{grad}P + \text{DivS},$                                                                                                    |          |
| $\text{div } \mathbf{v} = 0,$                                                                                                    |          |
| $S_{ij} = 2 \left( \mu + \frac{\tau_s}{U} \right) v_{ij}, i, j = 1, 2, 3, U > 0,$                                                                                                    |          |
| $T = \tau_s + \mu U, U > 0,$                                                                                                    |          |
| $T = \tau_s + \mu U, U > 0,$                                                                                                    |          |
| $T \leq \tau_s, U = 0$                                                                                                    |          |
| $\text{Ilocne проведения аналияа сущствующих методов была взята модель (Витовля счдений в в вене при наличии облительующего тромба посколькуа позволяет более полно проводить диярешения$                                                                                                    |          |
| Анализ сунсствующих инструментов для решения                                                                                                    |          |
| Сунсствт Всколью различных способ ревшать математического в                                                                                                    |          |
| $\text{Супсствует песколью вляляется испововление системы математического$                                                                                                    |          |
| $\text{Олним из таких методов вляяется испольэоване ецгемы математического$                                                                                                    |          |

После проведения анализа существующих методов была взята модель сдвиговых течений в вене при наличии облитерирующего тромба поскольку она позволяет более полно проводить диагностику, без глубоких теоретических знаний прикладной математики.

# Анализ существующих инструментов для решения

# и моделирования систем

Существует несколько различных способов решать математические модели. Одним из таких методов является использование системы математического моделирование MATLAB Simulink. Данная система имеет несколько возможных библиотек [4] решения сложных дифференциальных уравнений. Существует три вида решателей: не жесткие, жёсткие и полностью неявный.

К не жестким относится:

- 1) Ode45. Простой решатель для первостепенного понимания.
- 2) Ode23. Может быть более эффективным, чем ode45, при проблемах с грубыми допусками или при умеренной жесткости.
- 3) Ode113. Может быть более эффективным, чем ode45, при проблемах со строгими допусками на ошибки или когда функция ODE требует больших затрат на оценку.

К жестким относится:

- 1) Ode15s. Используется ode15s при решении дифференциально алгебраических уравнений (ДАУ).
- 2) Ode23s. ode23s вычисляет Jacobian на каждом шаге, поэтому полезно предоставить Jacobian через odeset, чтобы максимизировать эффективность и точность.
- 3) Ode23t. ode23t может решать дифференциально-алгебраические уравнения (ДАУ).
- 4) Ode23tb

К полностью неявным относится ode15i. Используется ode15i для полностью неявных задач f (t, y, y ') = 0 и для дифференциально-алгебраических уравнений (ДАУ) первого порядка.

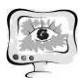

Другим средством решения является высокоуровневый язык программирования Python. Язык Python имеет огромное множество библиотек для решения дифференциальных уравнений. Стоит заострить свое внимание на библиотеке SciPy[5], которая основа на библиотеке NumPy. Данная библиотека имеет ряд функций:

- odeint(func, y0, t[, args, Dfun, col deriv, ...]). Интегрируйте систему обыкновенных дифференциальных уравнений.
- ode(f[, jac]). Общий интерфейсный класс для числовых интеграторов.
- complex  $ode(f, jac]$ ). Оболочка оde для сложных систем.

Данные программные продукты являются наиболее удобными для решения дифференциальных уравнений. Среда разработки MATLab является более сложным инструментом, поскольку пользуется в большей степени локально и соответственно мало описывающих источников, а также имеет большую стоимость. С другой стороны, Python, который имеет множество открытых библиотек с подробным описанием каждого момента, а также является бесплатным. В связи с этим для реализации математической модели стоит взять Python.

#### Заключение

После проведения анализа существующих методов была взята модель сдвиговых течений в вене при наличии облитерирующего тромба поскольку она позволяет более полно проводить диагностику. А также был выбран язык программирования Python.

### Литература

1. Ильин, О.В. Граничные условия для решеточных уравнений Больцмана в приложениях к задачам гемодинамики / О.В. Ильин // Компьютерные исследования и моделирование. - 2020. - № 4. - С. 865-882.

2. Keijsers JM, Leguy CA, Huberts W, Narracott AJ, Rittweger J, van de Vosse FN. A 1D pulse wave propagation model of the hemodynamics of calf muscle pump function. Int J Numer Method Biomed Eng. 2015 Jul;31(7):e02716. doi: 10.1002/cnm.2714. Epub 2015 Apr 21. PMID: 25766693; PMCID: PMC4676919.

3. Погорелова, Е.А. Математическая модель сдвиговых течений в вене при наличии облитерирующего тромба / Е.А. Погорелова // Компьютерные исследования и моделирование. - 2010. - №2. - С. 169-182.

4. MatLAB. Choose an ODE Solver. [Электронный ресурс]. URL: https://www.mathworks.com/help/matlab/math/choose-an-ode-solver.html

5. Python. Integration (scipy.integrate). [Электронный ресурс]. URL: https://docs.scipy.org/doc/scipy/reference/tutorial/integrate.html